DOWNLOAD OR READ : APEX MATHEMATICS PERSONAL FINANCE ANSWERS PDF EBOOK EPUB MOBI

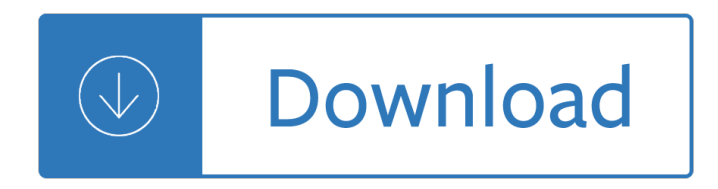

# **apex mathematics personal finance pdf**

i am new in Oracle-Apex. I need Help to show a PDF in Oracle APEX. I have a question: I have uploaded the PDF in to the Database. I save the PDF as a blob in database. After that i showed the name ...

# **Oracle Apex PDF Viewer - Stack Overflow**

Using Apex version 4.1.1.00.23. When saving a report and choosing Actions, Save Report, the resulting window has a "Public" check box to make the report Public.

# **oracle apex - Make Public Report Default - Stack Overflow**

Start the second Acrobat Reader instance, then in the second instance open the same document using menu "File". To start the second instance make a copy of Acrobat Reader shortcut, open properties of copied shortcut, choose "Shortcut" tab and add " /n" at the end of Target field.

### **pdf - How to open 2 Adobe Reader instances? - Super User**

Delegation strategies for the NCLEX, Prioritization for the NCLEX, Infection Control for the NCLEX, FREE resources for the NCLEX, FREE NCLEX Quizzes for the NCLEX, FREE NCLEX exams for the NCLEX, Failed the NCLEX - Help is here

# **Comprehensive NCLEX Questions Most Like The NCLEX**

The Department of Atomic Energy (DAE) (IAST: Paramĕá<sup>1</sup>‡u Å<sup>a</sup>rjÄ• VibhÄ•ga) is a department directly under the Prime Minister of India with headquarters in Mumbai, Maharashtra, India. DAE was established in 1954 by a Presidential Order. DAE has been engaged in the development of nuclear power technology, applications of radiation technologies in the fields of agriculture, medicine, industry and ...

### **Department of Atomic Energy - Wikipedia**

I have a Word file, I want to create a PDF file. For that, I need the "Save As" dialog. I click on File/Save As â€" and nothing happens. No dialog. It just returns to the screen I had before I

### **Microsoft Word Can't do "Save As" - Super User**

The Supreme Court of India is the highest judicial forum and final court of appeal under the Constitution of India, the highest constitutional court, with the power of judicial review.Consisting of the Chief Justice of India and a maximum of 31 judges, it has extensive powers in the form of original, appellate and advisory jurisdictions.. As the final court of appeal of the country, it takes ...

### **Supreme Court of India - Wikipedia**

Download the Scribd app for the best mobile reading experience.

### **Scribd - Read books, audiobooks, and more**

BCCI Disputes: SC appoints PS Narasimha as mediator to resolve disputes of cricket administration within BCCI. The apex court bench also asked Narasimha to look into the dispute relating to ...

# **Latest Current Affairs 2019 for Banking, SSC, UPSC & All**

About VanderHouwen VanderHouwen is an award-winning, Women-Owned, WBENC certified professional staffing firm. Founded in 1987, VanderHouwen has been successfully placing experienced professionals

throughout the Pacific Northwest and nationwide.

Golf scrimmages realistic practice games under pressure Business law mallor 15th edition test bank Syntax tree diagram exercises with answers John deere 4310 owners manual The big e everything is energy The ruby circle bloodlines novel Iec 60446 control wiring colours Matlab for behavioral scientists second edition Metamaterials theory design and applications 1st edition The illustrated koka shastra David hockney book secret knowledge Construction and analysis of safe secure and interoperable smart devices international workshop c Padi open water diver manual answer key No time left ebook david baldacci Untied states of america polarization fracturing and our future Mortal instruments city of ashes book online free Pollock s textbook of cardiovascular disease and rehabilitation Stiga parts list Automobile engineering drawing Saxon math course 2 teacher edition Rise to globalism american foreign policy since 1938 eighth revised Clueless in academe how schooling obscures the life of mind gerald graff Childrens jazz chants old and new student book Advanced animal nutrition for developing countries Looking for earths the race to find new solar systems Download vous plaisantez monsieur tanner book easy Nissan np300 manual Idelchik handbook of hydraulic resistance 4th edition Qatar mmup exam for civil engineers English in common 1a split student book and workbook with Environmental science multiple choice questions with answers The pdma handbook of new product development He forgot to say goodbye Career stress in changing times Sony xplod 52wx4 car stereo manual 101 t cnicas acuarela 101 aquarelle techniques spanish edition Honda pcx 150 service manual Jazz classics tenor sax big band play along volume 4 Yamaha malta service manual Computer graphics using opengl 3rd edition Jcb generator service manuals g850 Zf 6hp19 repair manual Sunnychandlersreturn The lore of large numbers Chessboard magic a collection of 160 brilliant chess endings A to z mysteries super edition 6 the castle crime Currency management overlay and alpha trading Social housing organisations in england and the netherlands between the Touchstone workbook 1 a Mechanical design peter childs solution manual International business 9th edition by czinkota The complete jean vigo The asian skin a reference color atlas of dermatology Outlander series books in order by diana gabaldon Andy griffiths audio books Est playing the game the new way an est graduates dynamic explanation of the est experience Software engineering ian sommerville 10th edition Solutions intermediate test unit 7 Atkins inorganic chemistry solutions manual